Podmienky a rekurzia

## bool

# Boolean je datový typ, ktorý nadobúda 2 hodnôt: True a False print(type(True))

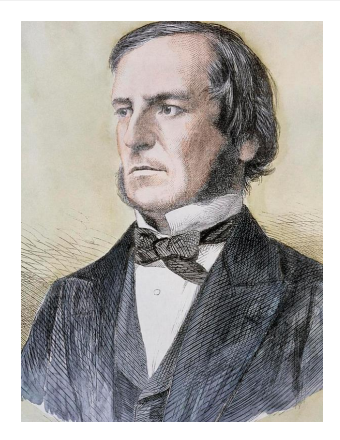

Obr. 1: George Boole

## Vačšie, menšie, rovná sa

 $a = 1$  $b = 3$  $print(a < b)$ 

Operátory, ktoré budeme potrebovať:

 $\langle \quad \rangle$   $\langle = \quad \rangle = \quad == \quad != \quad not$ ! = je nerovná sa. not je unárny operátor (1 argument, ostatné hore sú binárne): print(**not** True)

#### Rozhodovanie

Napíšte funkciu, ktorá vypíše či je argument kladný, záporný alebo nula.

```
def print_sign(x):
    if x < 0:
        print("negative")
    else:
        print("non-negative")
```
Nezabudnúť na : a indentovaný blok inak dostanete SyntaxError.

## Rozhodovanie

```
def print_sign(x):
    if x < 0:
        print("negative")
    else:
        if x == 0:
            print("zero")
        else:
            print("positive")
```
## Rozhodovanie

```
def print_sign(x):
    if x < 0:
        print("negative")
    elif x == 0:
        print("zero")
    else:
        print("positive")
```
# Rekurzia

Circuit, Hamiltonian, in a directed graph. 334.378. Circular definition, 260, see Definition. CLECULAR. Circular linkage, 270-277, 300, 355, 409-410. DECl. (decrease 1), 129, 206. Defined symbol, in assembly language, 149. Definition, circular, see Circular definition. Degree, of node in tree, 305, 314, 345.

Obr. 2: Z knižky The Art of Programming od D. Knuth

```
def rekurzia():
    rekurzia()
```
Poznámka 1: V Pythone je rekurzia obmedzená a väčšinou sa preferuje for-cyklus (naučíme sa na ďalšej hodine).

Poznámka 2: Ctrl + C je váš kamarát, ak by ste sa niekedy dostali do problémov.

Napíšte funkciu, ktorá odpočíta od daného čísla do 0.

```
def countdown(n):
    if n == 0:
        print(0)
    else:
        print(n)
        countdown(n - 1)
```
Každá užitočná rekurzívna funkcia niekde skončí

▶ Rekurzívne funkcie budú mať if príkaz.

- $\triangleright$  Jedna vetva if obsahuje tzv. base case -> žiadna rekurzia / koniec rekurzie
- $\triangleright$  Druhá vetva obsahuje rekurziu so zmeneným argumentom.

```
def countdown(n):
   if n == 0: # base case
      print(0)
   else: # rekurzivna vetva
       print(n)
       countdown(n - 1) # zmeneny argument
```
# Zjednodušenie

#### I print(n) nastane v oboch vetvách

```
def countdown(n):
    print(n)
    if n > 0:
        countdown(n - 1)
```
## Demo - Hanojské veže

- $\blacktriangleright$  inšpirované [videom](https://www.youtube.com/watch?v=8lhxIOAfDss)
- **D** anglicky [Tower of Hanoi](https://en.wikipedia.org/wiki/Tower_of_Hanoi)
- ▶ [objekty a metódy na vykresľovanie](https://gist.github.com/tungli/d98bfada2f35e9b0bc032c1783b3444d)

Teraz už naprogramujete všetko. . . teoreticky

#### [Turingovká úplnosť](https://en.wikipedia.org/wiki/Turing_completeness)

Tiež, niektoré veci dokázateľne nie je možné vyriešiť programom -> viz. [halting problem](https://en.wikipedia.org/wiki/Halting_problem)

Koncept rovnosti vo väčšom detaile

 $a = 1$  $b = 1.0$ print(type(a)) print(type(b)) a == b *# ma to byt True?*

# "Silnejšia" rovnosť

Objekty majú svoju identitu. V implementácií CPythonu je identita adresa v pamäti.

 $a = 3$  $b = "B"$  $print(id(a))$ print(id(b))

Porovnanie identity je možné pomocou operátora is alebo is not:

 $a = 1$  $b = 1.0$  $print(a is b)$  # ekvivalentne:  $print(id(a) == id(b))$ print(a is not b) #  $print(id(a)$   $!=$   $id(b))$ 

Poznámka: is not je jeden operátor, nie is  $+$  not.

#### Kedy použiť is namiesto ==?

- ▶ Keď vás zaujíma či dva objekty sú naozaj jeden objekt sú na rovnakom mieste v pamäti.
- **Porovnanie s None (None je len jeden)**

Poznámka: Existuje celá rada podivností, keď pracujete s typom "ako keby bol" bool a pri použití is a not:

```
print(not None)
print(not not None)
print(not [])
print(not 0)
print(not 1)
```
alebo [toto,](https://stackoverflow.com/questions/13805882/empty-list-is-equal-to-none-or-not) alebo [toto,](https://stackoverflow.com/questions/306313/is-operator-behaves-unexpectedly-with-integers/28864111) alebo [toto.](https://stackoverflow.com/questions/1392433/python-why-does-hello-is-hello-evaluate-as-true)

Poučenie: nechovajte sa k iným datovým typom ako k bool-om.